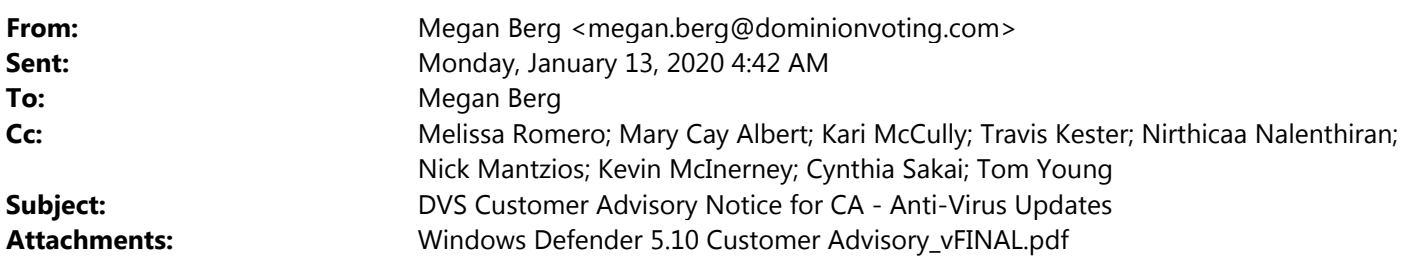

Hello,

Attached is a Customer Advisory Notice regarding anti‐virus update notifications within the 5.10 Democracy Suite system. Please contact your CRM should you have any questions.

Thanks, **MEGAN BERG |** MANAGER, CUSTOMER RELATIONS

**DOMINION VOTING** 1555 DOOLITTLE DRIVE,SUITE 110, SAN LEANDRO, CA 94577 **775.335.9004 MOBILE**| DOMINIONVOTING.COM

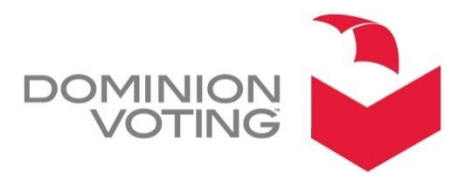

1201 18TH STREET, SUITE 210 DENVER, CO 80202

## **CUSTOMER ADVISORY NOTICE**

**Date:** Jan 10, 2020 **Subject:** Windows Defender Anti-Malware Program **Product:** Democracy Suite Election Management System version 5.10

*NOTE: The information contained in this document is for reference only. It is recommended that each jurisdiction consult with their state election authority with respect to applicable laws, regulations, procedures and other guidelines, which may influence how this information is used.*

## **Description:**

The Windows Defender program that is part of the Democracy Suite 5.10 system in some cases may display a notification that the antivirus definitions are out of date.

## **Recommendation:**

This message should be ignored. This windows defender program is part of the certified Democracy Suite 5.10 system and should not be updated or altered.

There is an option to toggle off notifications. To do this, follow these instructions:

- Click the Windows **Start** button in the lower left side of the display screen
- Type **Settings**. Press enter or return to enter into the **Settings** menu.
- Select **Update & Security**
- From the left navigation pane, select **Windows Security**
- Click the gray box labeled **Open Windows Defender Security Center**
- From the lower left corner click **Settings**
- Toggle "off" the three type of notifications:
	- o Virus & threat protection notifications
	- o Account protection notifications
	- o Firewall notifications
- Click the **X** in the upper right corner to close out of Windows Defender. Then, click the X in the upper right corner one more time to exit the **Settings** screen.

In the event an update is necessary, Dominion will provide guidance accordingly.

Please contact your Dominion Voting customer service representative if you have any questions regarding this Customer Advisory Notice.